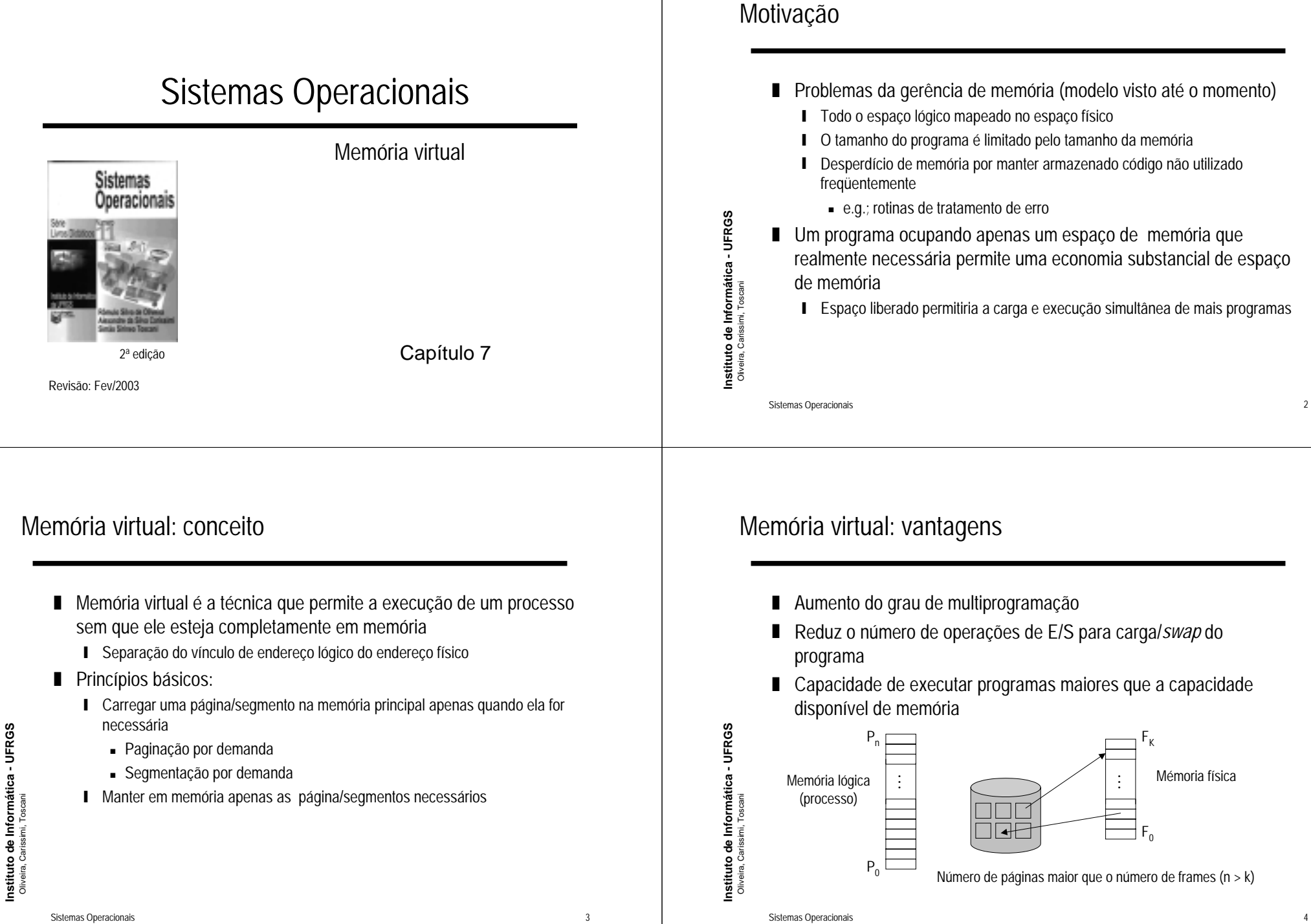

### Princípio da localidade

### ■ Base de funcionamento da memória virtual ■ Hardware deve suportar paginação e/ou segmentação ■ Na execução de um processo existe uma probabilidade que ■ Sistema operacional deve controlar o fluxo de páginas/segmentos acessos a instruções e a dados sejam limitados a um trecho entre a memória secundária (disco) e a memória principal **■ Exemplos:** ■ Necessidade de gerenciar ! Execução da instrução *i+1* segue a execução da instrução *i* **■** Areas livres e ocupadas Instituto de Informática - UFRGS<br>Oliveira, Carissimi, Toscani Instituto de Informática - UFRGS<br>Oliveira, Carissimi, Toscani ! Laços *for, while, do-while* **Instituto de Informática - UFRGS ∎ Mapeamento da memória lógica em memória física** ! Acessos a elementos de vetores **■** Substituição de páginas/segmentos ■ Em um determinado instante de tempo apenas esses trechos do Oliveira, Carissimi, Toscani processo necessitam estar em memória Oliveira, Carissimi, Toscani ■ Possibilidade de "adivinhar" os trechos necessários a seqüência de execução Sistemas Operacionais 5 Sistemas Operacionais Paginação por demanda (1) Paginação por demanda (2)

- Forma mais comum de implementação de memória virtual
- ❚ Similar a paginação com *swapping*
	- ❙ Invés de ser realizado o *swap-in/out* de um processo, se realiza o *swap-in/out* de apenas uma página do processo (*page-in/out*)

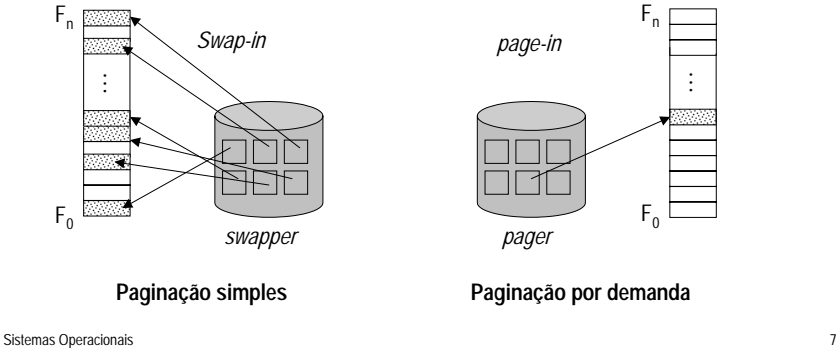

■ Carrega uma página para a memória principal somente quando ela é necessária

Necessidades para implementação de memória virtual

- Vem de encontro com a filosofia de memória virtual
	- **ι** Reduz operações de E/S
		- ! Carrega apenas a(s) página(s) necessária(s)
	- **■** Reduz quantidade de memória utilizada por processo
	- **■** Aumenta grau de multiprogramação

**Instituto de Informática - UFRGS**

**Instituto de Informática - UFRGS** Oliveira, Carissimi, Toscani

### Paginação por demanda (3)

- Uma referência está sempre associada a uma página **∎** Inválida
	- ❙ Página presente na memória/não presente na memória (*page-fault*)
- Necessita conhecimento de quais páginas estão na memória secundária e quais páginas estão na memória principal
	- **ι** Bit válido/inválido associado a cada entrada na tabela de páginas

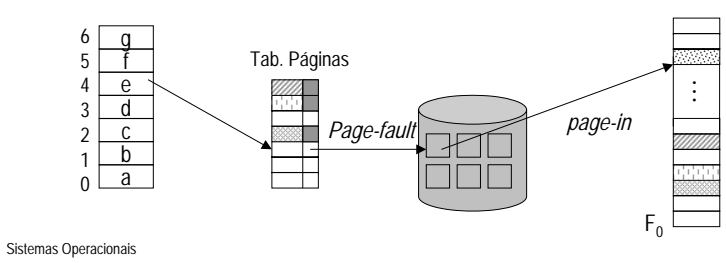

### Tratamento de falta de página (*page-fault*) (2)

- Passos realizados (visão do sistema)
	- 1. *Trap* para sistema operacional
	- 2. Salvamento de contexto
	- 3. Detecção que a interrupção é por *page-fault*
	- 4. Verifica se referência é válida e determina localização da página no disco
	- 5. Solicita operação de leitura da página "faltante" do disco para o frame
	- 6. Passa processo da página "faltante" para estado suspenso e escalona outro processo
	- 7. Interrupção do disco (final de transferência da página)
	- 8. Atualiza tabela de página
	- 9. Passa processo do estado suspenso para estado pronto

### Tratamento de *page-fault* (1)

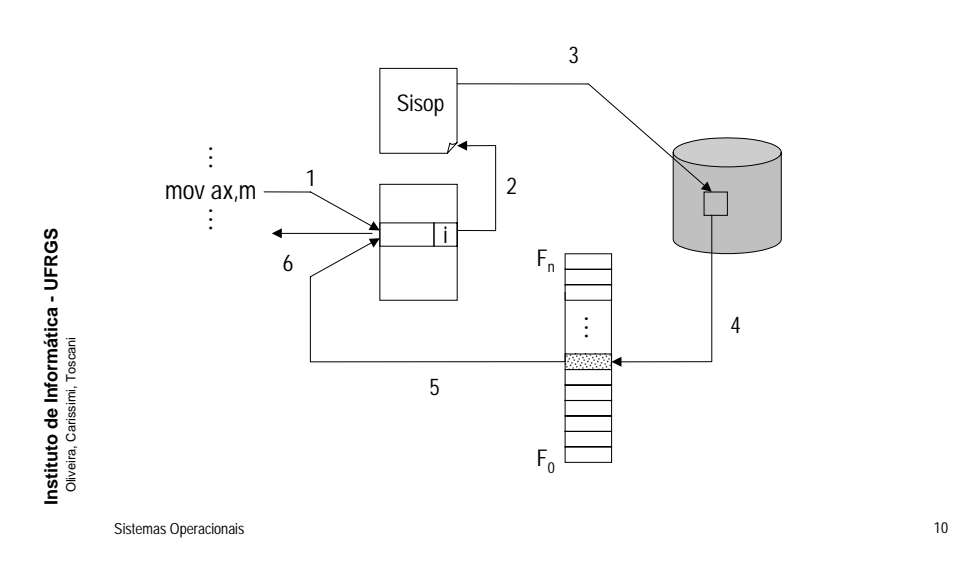

### Desempenho da paginação por demanda (1)

- ❚ Taxa de falta de páginas → 0 ≤ *p* <sup>≤</sup> 1.0
	- ❙ p = 0; qualquer referência não gera falta de páginas
	- ❙ p = 1, qualquer referência provoca uma falta de página
- Tempo efetivo de acesso:

$$
t_{e\text{fetivo}} = (1-p) \times t_{acesso} + p \times t_{page\_fault}
$$

Instituto de Informática - UFRGS<br>Oliveira, Carissimi, Toscani Ex.: tempo acesso: 100 ns tempo *page\_fault*: 25 ms  $t_{p} = (1-p) \times 100 + p \times 25000000$  $t_a = 100 + 24999900 \times p$   $\rightarrow$  p=1/1000  $\rm t_e$   $\cong$  25 us (250 x  $\rm t_{acesso}$ )

Sistemas Operacionais 12

### Desempenho da paginação por demanda (2) Implementação da memória virtual (1) ■ Exemplo: ■ A memória virtual pode ser implementada por: ■ Objetivo de aumentar no máximo em 10% o tempo de acesso **ι** Paginação por demanda  $110 \approx 100 + p \times 25000000$ **■** Segmentação por demanda  $10 \approx 25000000p$ ❙ Segmentação com paginação (recai em paginação) p = 0.0000004 (1 *page fault* a cada 250000 acessos) ■ O princípio de funcionamento é o mesmo porém é mais simples de gerenciar paginação por demanda Instituto de Informática - UFRGS<br>Oliveira, Carissimi, Toscani **Instituto de Informática - UFRGS** Instituto de Informática - UFRGS<br>Oliveira, Carissimi, Toscani **Instituto de Informática - UFRGS** ■ Como melhorar o desempenho? ❙ Manter a taxa de falta de páginas (*page fault*) pequena Oliveira, Carissimi, Toscani Oliveira, Carissimi, Toscani ■ Acelerar procedimentos de leitura em disco ! Procedimento de *swap (pager)* Sistemas Operacionais **13** Sistemas Operacionais **14** Implementação da memória virtual (2) Política de carga de páginas ■ Memória física é um recursos limitado, é necessário então: ■ Carrega uma página para um frame **■** Política de carga de página ■ Duas situações: **ι** Política de localização da página **ι** Frame livre: carrega página no frame **ι** Política de substituição de página **■ Não há frame disponível:** ❚ Partição de *swap* ! Libera espaço transferindo página(s) da memória (*pager-out*) para o disco (área de *swap*) Instituto de Informática - UFRGS<br>Oliveira, Carissimi, Toscani Instituto de Informática - UFRGS<br>Oliveira, Carissimi, Toscani ■ Área específica do disco destinada a armazenar páginas (segmentos) **Instituto de Informática - UFRGS Instituto de Informática - UFRGS** ! Política de substituição para seleção da página "vítima" **■** Organizado de forma diferente do sistema de arquivos para otimizar o acesso ■ Otimizações: Oliveira, Carissimi, Toscani Oliveira, Carissimi, Toscani **ι** Carregar mais de uma página na memória ❙ Nem toda página necessita *pager-out*: ■ Páginas não modificadas ! Páginas *read-only* (código)

Sistemas Operacionais 16

### Política de localização

- Determina na memória real a localização das páginas de um processo
- Realizado pelo hardware de paginação/segmentação do processador
	- Transparente sob o ponto de vista do sistema operacional

- Objetivo é auxiliar a implementação do mecanismo de substituição de páginas
	- Não são absolutamente necessários porém simplificam e tornam mais eficaz o mecanismo de substituição de páginas
- ❚ Bit de sujeira (*dirty bit*)
	- **Indica quando uma página foi alterada durante a execução do processo**
	- **ι** Se página não foi alterada não é necessário salvar seu conteúdo no disco
- Bit de referência (*reference bit*)
	- **ι** lndica se uma página foi acessada dentro de um intervalo de tempo
- Bit de tranca (*lock bit*)
	- **ι** Evita que uma página seja selecionada como "vítima"

Substituição de páginas na memória

falta de página

de uma página "vítima"

## Política de substituição de páginas (1)

- Utilizado quando não há mais frames livres
- Seleciona na memória uma página a ser substituída quando outra página necessita ser carregada na memória

Sistemas Operacionais 18

■ As páginas físicas (frames) podem ficar totalmente ocupada a medida que páginas lógicas de processos são carregadas ■ Necessidade de liberar uma página física (frame) para atender à

■ O algoritmo de substituição de páginas é responsável pela escolha

- **ι** Problema é determinar a página menos necessária
- Certas páginas que não devem ser substituídas podem ser "grampeadas" a frames (*frame locking*), e.g.;
	- Código e estruturas de dados do sistema operacional
	- Buffers de E/S

**Instituto de Informática - UFRGS** Oliveira, Carissimi, Toscani

Instituto de Informática - UFRGS<br>Oliveira, Carissimi, Toscani

**Instituto de Informática - UFRGS** Oliveira, Carissimi, Toscani

### Política de substituição de páginas (2)

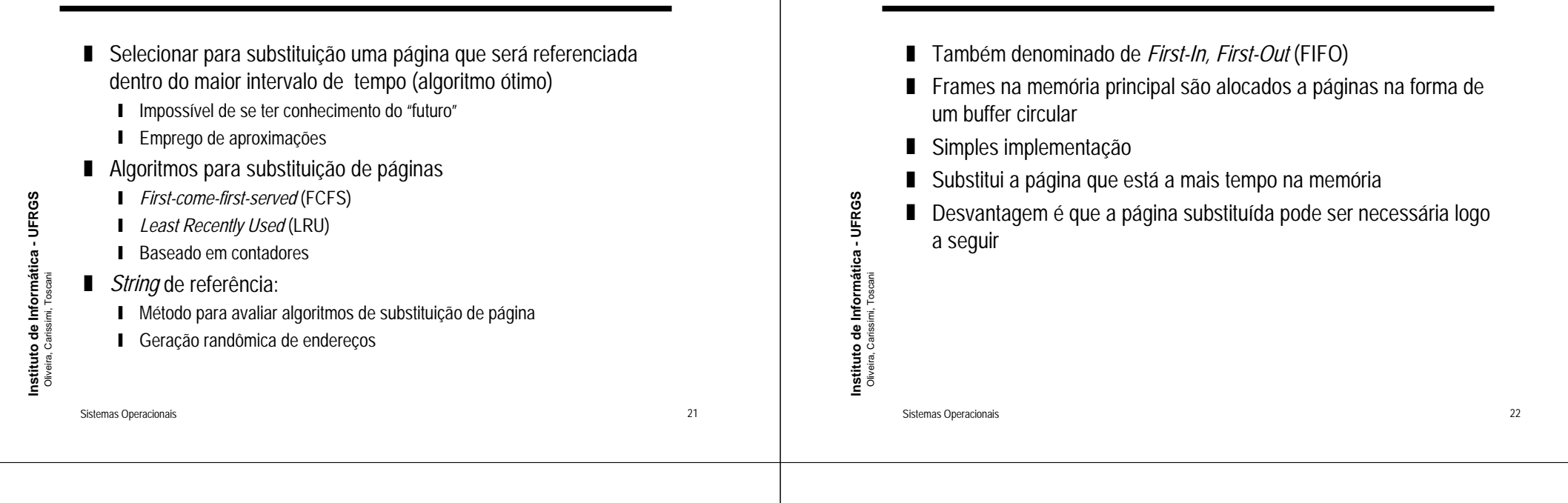

### Exemplo: *First-come-first-serverd* (FCFS)

- Características do sistema
	- **■** Memória física composta por 3 frames
	- Processo composto por uma memória lógica de 8 páginas

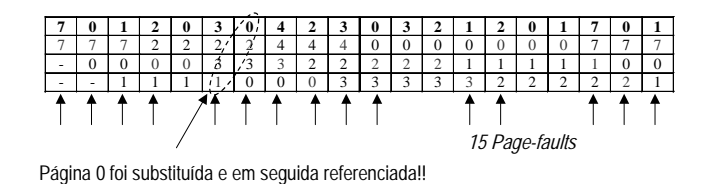

# *Least Recently Used* (LRU)

*First-come-first-served* (FCFS)

- Premissa básica é que páginas acessadas recentemente por um processo serão novamente acessadas em um futuro "próximo"
- Página a ser substituída é a página referenciada a mais tempo
	- ❙ Pelo princípio da localidade, esta página deve ser a de menor probabilidade de ser referenciada em futuro proximo
- Desvantagem:
	- ❙ Cada página deve possuir a "data" da última referência
		- Suporte raramente suportado pelas MMUs

**Instituto de Informática - UFRGS** Oliveira, Carissimi, Toscani

### Exemplo: *Least Recently Used* (LRU)

■ Características do sistema ■ Contadores na tabela de páginas **■** Memória física composta por 3 frames ■ Contador ■ Processo composto por uma memória lógica de 8 páginas ❙ Tempo da última referência (*time stamp*) ❙ Desvantagem é o *overhead* ! Atualização da entrada na tabela de páginas ■ Seleção da página vítima Instituto de Informática - UFRGS<br>Oliveira, Carissimi, Toscani Instituto de Informática - UFRGS<br>Oliveira, Carissimi, Toscani **Instituto de Informática - UFRGS Instituto de Informática - UFRGS 70120304230321201701**7777 2 2 2 2 2 4 4 4 4 0 0 0 1 1 1 1 1 1 1 1 1 **■** Pilha -1010 0 0 0 0 0 0 0 0 0 0 3 3 3 3 3 3 3 4 5 6 7 8 7 9 8 0 1 0 1 0 1 0 -11 1 3 3 3 2 2 2 2 2222 2 7 7 7 ❙ Página referenciada é inserida no topo da pilha Oliveira, Carissimi, Toscani Oliveira, Carissimi, Toscani ■ Topo da pilha está a página referenciada mais recentemente *12 Page-faults* **ι** Base da pilha está a página referenciada menos recentemente ■ Lista duplamente encadeada Sistemas Operacionais 25 Sistemas Operacionais 26

### Aproximações para algoritmo LRU

- Hardware (MMU) deve suportar bit(s) de referência
- Bit(s) de referência podem ser utilizados para aproximar LRU **ι** Bit de referência = 1 (página acessada);
	- **ι** Bit de referência = 0 (página não acessada)
	- **ι** Substitui página cujo bit de referência é igual a zero
		- ! Desvantagem: não se sabe o "uso passado" e a ordem
- Melhoria:
	- **I** Incluir vários bits de referência adicionais (registrador)
	- ❙ A cada ∆t consulta o bit de referência e atualiza registrador (*shift register*)

### Construção de histórico de bits de referência

Implementação de *Least Recently Used* (LRU)

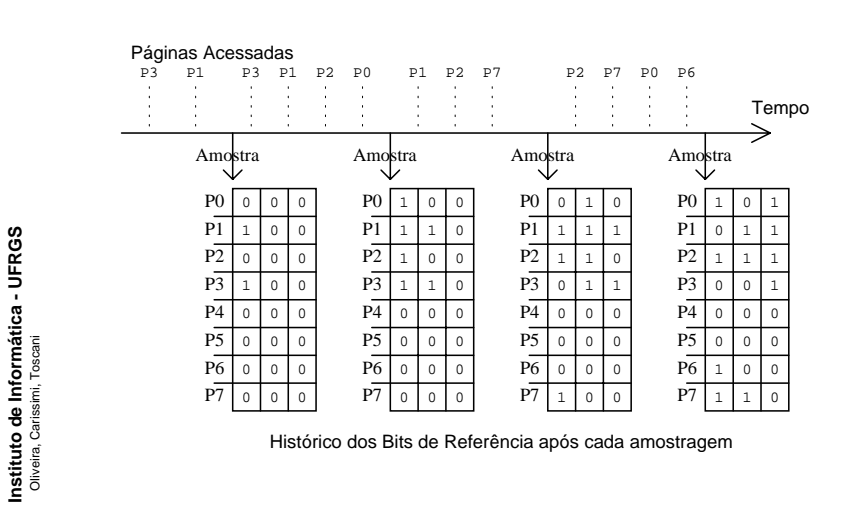

Sistemas Operacionais 27

Sistemas Operacionais 28

**Instituto de Informática - UFRGS**

### Algoritmo de segunda chance (1)

- Denominado também de algoritmo do relógio
- Também baseado em bit de referência
- Considera que páginas lógicas formam uma lista circular
	- Apontador percorre a lista circular informando qual será a proxíma "vítima"
	- ❙ Se página apontada (sentido horário) tem o bit de referência=1, então:
		- ! Posiciona bit de referência em zero e mantém página na memória
		- Substitui próxima página que tem bit de referência=0

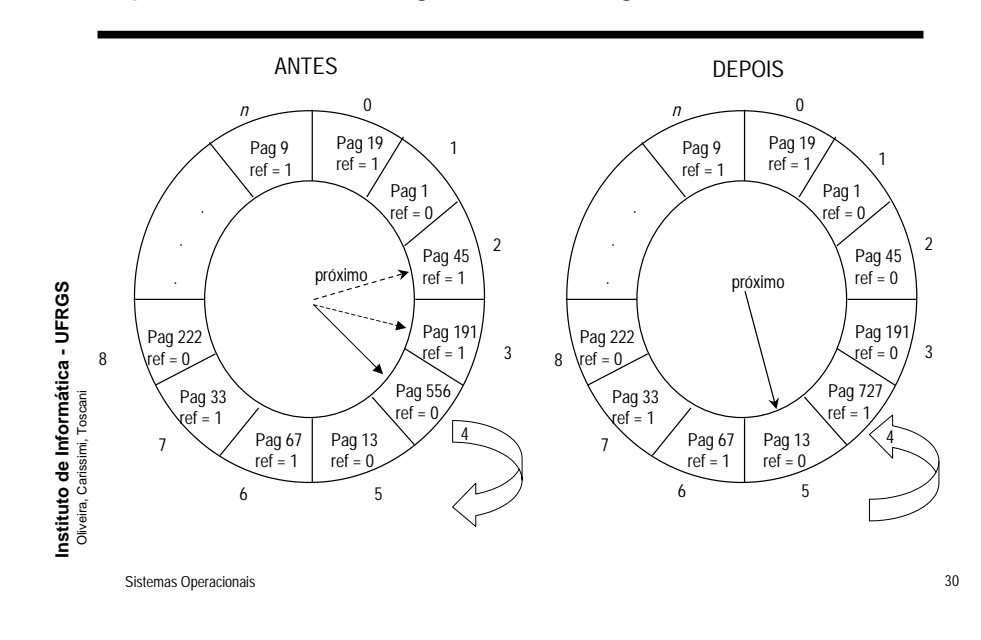

# Instituto de Informática - UFRGS<br><sup>Oliveira, Carissimi, Toscani</sup> **Instituto de Informática - UFRGS** Oliveira, Carissimi, Toscani

Sistemas Operacionais 29

### Algoritmo de segunda chance melhorado

- Considera além do bit de referência um bit de modificação (bit uso)
	- bit uso=0: quando a página é carregado na memória
	- ❙ bit uso=1: quando a página é modificada
- Durante pesquisa por página a ser substituída modifica bit de referência de 1 para 0 (algoritmo do relógio)
	- Privilegia a substituição de frames com bit uso=0
	- 4 Combinações:
		- ! 00: não referenciada, nem modificada
		- ! 01: não referenciada recentemente, porém modificada
		- ! 10: recentemente referenciada, mas não modificada
		- 11: recentemente referenciada, modificada

### Variação do algoritmo de segunda chance

- Variação destinada a MMUs que não implementam bit de referência
- Baseada em uma lista circular de páginas lógicas e um apontador (algoritmo relógio) e uma lista de páginas físicas livres
- Em caso de falta de página
	- ❙ Remove uma página física da lista livres para a qual será lida a página faltosa
	- ❙ Página "vítima" é marcada como inválida e incluída na lista de livres
	- Se essa página "vítima" for acessada logo em seguida ela simplesmente é retirada da lista de livres e inserida na lista de páginas lógicas válidas
- O tempo de permanência da página na lista de livres oferece a ela uma segunda chance de permanecer na memória

**Instituto de Informática - UFRGS** Oliveira, Carissimi, Toscani

### Algoritmos de substituição baseado em contadores

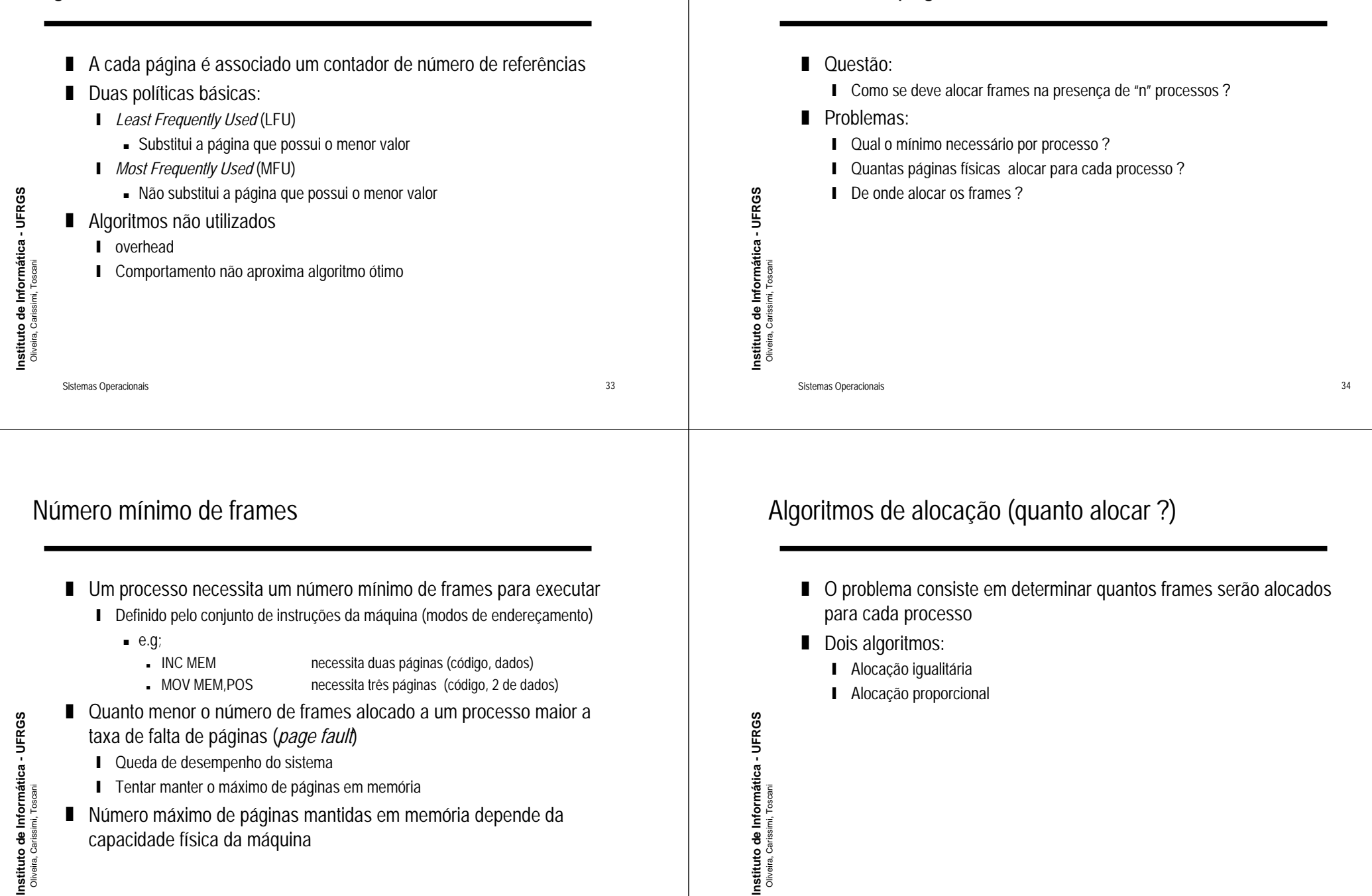

Alocação de páginas físicas (frames)

### Alocação igualitária

■ Princípio é alocar frames ( *f*) em função do tamanho do processo ❚ Princípio é dividir os *m* frames da memória física entre os *<sup>n</sup>* processos aptos a executar  $f_i = \frac{s_i}{\sum_{j=1}^n s_j}$  $\sum_{i=1}^{n} S_i$ *m s* **■** Cada processo recebe *m/n* frames ■ A "sobra" pode compor um *poll* de frames livres s<sub>i</sub>: memória virtual do processo p<sub>i</sub> **■ Número de frames é ajustado dinamicamente em função do grau de** multiprogramação n: número de processos em estado apto Instituto de Informática - UFRGS<br>Oliveira, Carissimi, Toscani **Instituto de Informática - UFRGS** Instituto de Informática - UFRGS<br>Oliveira, Carissimi, Toscani **Instituto de Informática - UFRGS** m: número de frames■ Desvantagem: **ι** Provoca distorções já que processo possuem diferentes necessidades de memória■ A alocação deve ser reajustada dinâmicamente em função do grau Oliveira, Carissimi, Toscani Oliveira, Carissimi, Toscani de multiprogramação Sistemas Operacionais 37 Sistemas Operacionais 38 De onde alocar os frames ?Alocação proporcional (2) ■ Empregar a prioridade de um processo, invés de seu tamanho, ■ Duas soluções possíveis: como critério de "peso" ∎ Alocação local ∎ Alocação global ■ Se um processo *P<sub>i</sub>* provoca uma falta de página ❙ Seleciona como "vítima" um de seus frames**Ⅰ** Seleciona como "vítima" um frame de um processo de prioridade mais baixa Instituto de Informática - UFRGS<br>Oliveira, Carissimi, Toscani **Instituto de Informática - UFRGS**

Oliveira, Carissimi, Toscani

Alocação proporcional (1)

### Alocação local

- A gerência de memória define quantas páginas físicas cada processo deve dispor
- Em caso de falta de páginas a substituição ocorre entre as próprias páginas do processo que gerou a falta
- Desvantagens:
	- **ι** Definição do número de páginas físicas para cada processo
	- ❙ Impede que um processo utilize páginas físicas disponíveis pertencentes a outros processos

Sistemas Operacionais 41

# *Thrashing*

- Tratamento de uma falta de páginas é "caro" em tempo
	- **Impacto de falta de páginas é grande para o desempenho do processo**
- A medida que o número de páginas físicas alocadas a um processo a taxa de falta de páginas aumenta
- Um processo está em *thrashing* quando ele passa a maior parte do seu tempo de execução no processo de paginação
- Efeito "congelamento" diferente em função da política de alocação de páginas físicas
	- ❙ Alocação local implica no "congelamento" ao processo
	- Alocação global implica no "congelamento" do sistema

### Alocação global

■ Uma lista única de gerência de páginas físicas compartilhada por todos processos ■ Um processo pode receber uma página física de outro processo ■ Desvantagens: **ι** O conjunto de páginas físicas ocupado por um processo depende do comportamento dos outros processos Instituto de Informática - UFRGS<br>Oliveira, Carissimi, Toscani **Instituto de Informática - UFRGS Ⅰ** Um processo de maior prioridade pode recuperar as páginas físicas de um processo de menor prioridade Oliveira, Carissimi, Toscani ■ Apesar das desvantagens é o método mais comumente empregado ❙ Privilegia o uso "intelegente" da memória física disponível da máquina Sistemas Operacionais 42

### Conseqüências do *thrashing*

- Baixa taxa de uso da CPU para execução de processos de usuários
	- **ι** Sistema operacional pode "pensar" que está faltando processos aptos para execução e permite a criação/adição de novos processos
		- Escalonador de médio e longo prazo
- Adição de processos implica em maior necessidade de frames
	- ❙ Agrava a situação
- Conclusão:

**Instituto de Informática - UFRGS** Oliveira, Carissimi, Toscani

Instituto de Informática - UFRGS<br>Oliveira, Carissimi, Toscani

**ι** Existe um ponto onde o grau de multiprogramação compromete o desempenho do sistema

### Multiprogramação e *Thrashing*

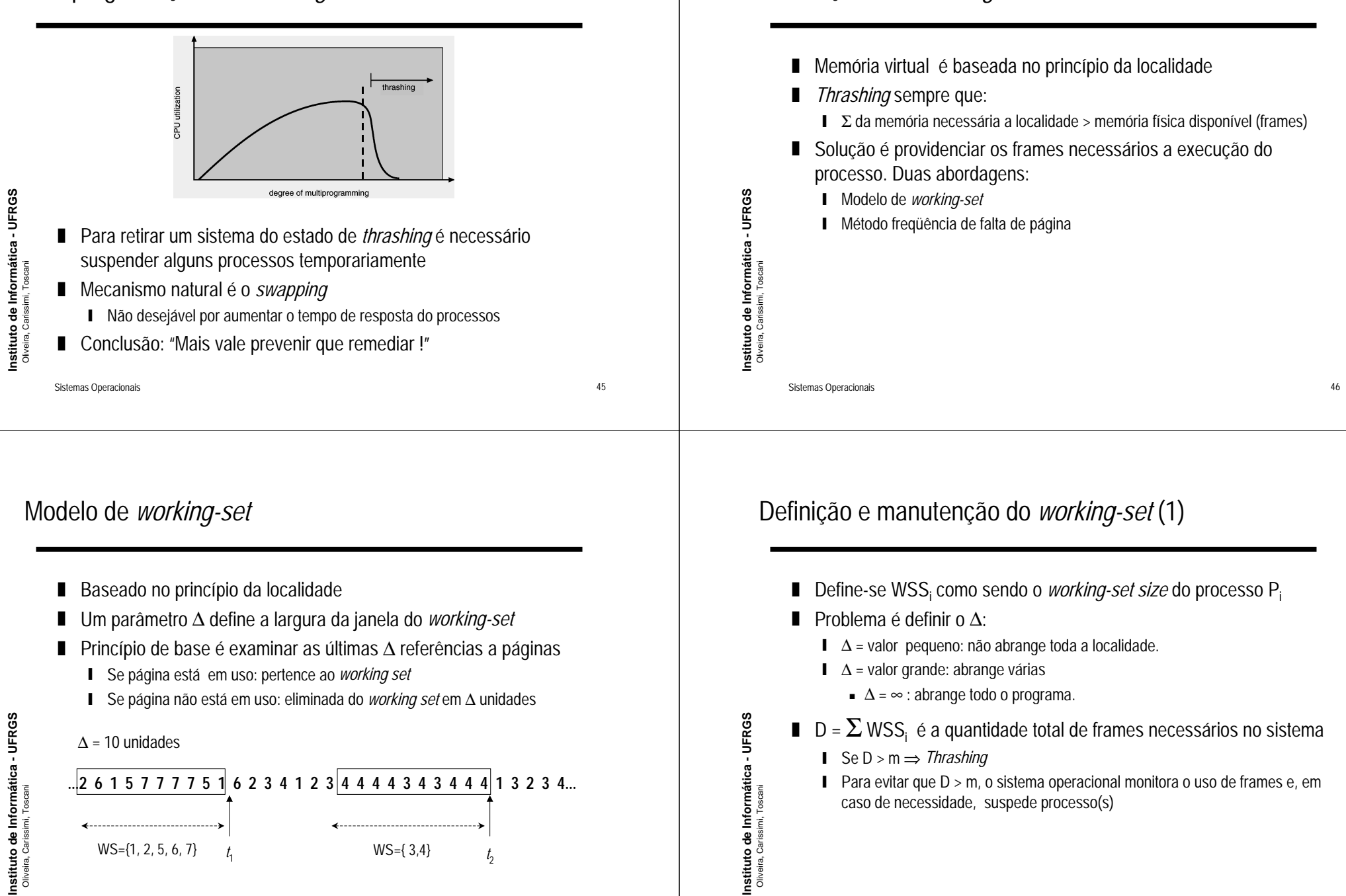

**Instituto de Informática - UFRGS**

 $WS = \{1, 2, 5, 6, 7\}$ 

*t*1

 $WS = \{3, 4\}$ 

Prevenção do *thrashing*

### Definição e manutenção do *working set* (2)

❚ Problema é calcular o *working set* de um limite razoável ■ Aproximação é feita com interrupção de tempo mais bit(s) de referência ! aumento da freqüência de interrupção e do número de bits de referência **ι** Taxa maior que o máximo aceitável: melhora a precisão da aproximação ! Realiza o *swap-out* de alguns processos ❚ Exemplo: ∆ = 10000 referênciasInstituto de Informática - UFRGS<br>Oliveira, Carissimi, Toscani **Instituto de Informática - UFRGS** Instituto de Informática - UFRGS<br>Oliveira, Carissimi, Toscani **Instituto de Informática - UFRGS l** Taxa menor que o valor mínimo: ! Desligar o mecanismo de *swapping* 5000 referências $t_1$  soother terms in the set of  $t_1$ *t*1<sup>1</sup>  $t_2$ ! Processos tem páginas física demais alocadas Oliveira, Carissimi, Toscani Oliveira, Carissimi, Toscani Interrupção: Histórico:**Pode liberar algumas** - copia bit de referência para memória 00:01:- zera bit de referência*working set* 10: 11Sistemas Operacionais 49 Sistemas Operacionais 50

Método freqüência de falta de página (2)

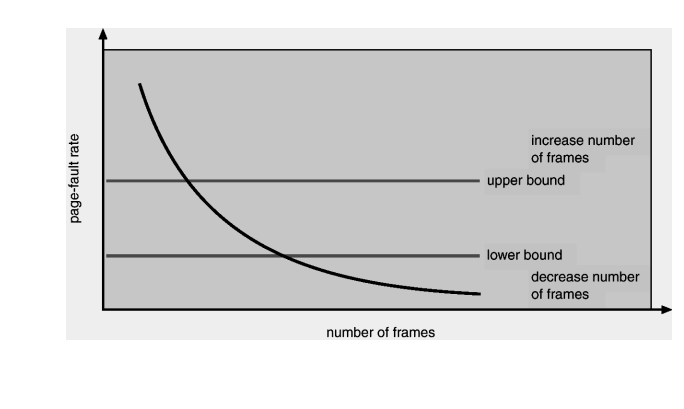

### Sistemas Operacionais 51

### Método freqüência de falta de página

- Objetivo é controlar a taxa de faltas de páginas para manter dentro
	- ! Há processos que estão necessitando páginas físicas
	- Libera páginas físicas para processos que necessitam

### Fatores adicionais

- Além dos algoritmos de substituição de página e da política de alocação propriamente ditos existem outros fatores a serem considerados no projeto de um sistema de memória
	- **■** Pré-paginação
	- **Seleção do tamanho da página**

**Instituto de Informática - UFRGS** Oliveira, Carissimi, Toscani

### Pré-paginação

**Instituto de Informática - UFRGS**

- Consiste em trazer para a memória todo o *working-set* de um ■ Fatores a serem considerados na definição do tamanho de página processo **■** Fragmentação ■ Possível para caso em que processos que estão realizando transições dos ■ Tamanho de estruturas internas do sistema operacional (tabelas de páginas) estados bloqueado/suspenso para apto ❙ Overhead das operações de E/S ■ Custo da pré-paginação deve ser menor que custo de tratamento de **■** Localidade falta de páginas Instituto de Informática - UFRGS<br>Oliveira, Carissimi, Toscani Instituto de Informática - UFRGS<br>Oliveira, Carissimi, Toscani **Instituto de Informática - UFRGS** ❙ Qual fração (α) de páginas carregadas pela pré-paginação são efetivamente utilizadas?■ Vale a pena: se o custo de trazer (1- α) páginas é menor que o Oliveira, Carissimi, Toscani Oliveira, Carissimi, Toscani tratamento de falta de  $\alpha$  páginas. Sistemas Operacionais 53 Sistemas Operacionais 54 Tamanho da página (2) Tamanho da página (3)
	- Menor a página, menor a quantidade de fragmentação interna
	- Menor a página, maior a quantidade de páginas por processo
	- Mais páginas por processo, maior tabelas de páginas
	- Maior a tabela de página, maior a necessidade de uso de memória
- Menor é o tamanho da página, maior é o número de páginas que podem ser mantidas na memória principal
- Execução tende a deixar em memória apenas as páginas que são necessárias (localidade).
	- ❙ Com muitas páginas, tendência é reduzir a taxa de *page-fault*
- Página grande tende a desperdiçar a memória pois mantém além das referências necessárias, outras não utilizadas
	- ❙ Tendência a aumentar a taxa de *page-fault*

**Instituto de Informática - UFRGS**

**Instituto de Informática - UFRGS** Oliveira, Carissimi, Toscani

Instituto de Informática - UFRGS<br>Oliveira, Carissimi, Toscani

Tamanho da página (1)

### Estrutura do programa

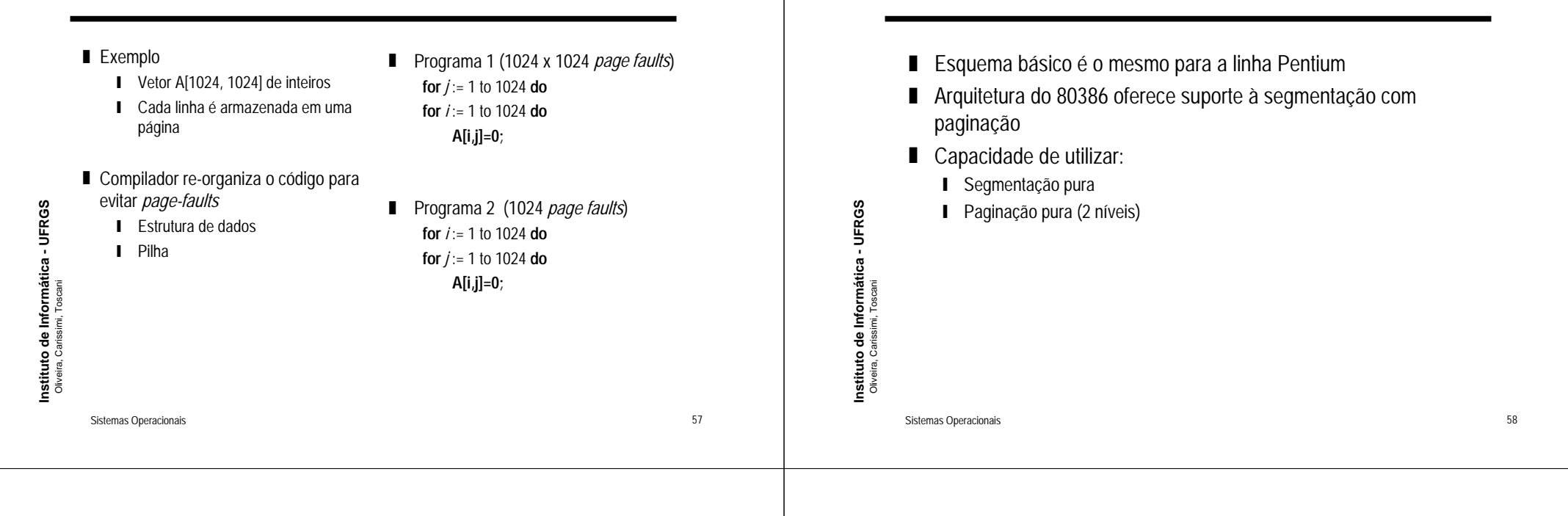

### Endereço lógico arquitetura Intel

■ Endereço lógico é formado por 48 bits divididos em: ■ Seletor (16 bits) ! Indica qual segmento está sendo acessado ■ Deslocamento (32 bits) ! Indica uma posição relativa dentro de um segmento ■ Instruções de máquinas são em 32 bits ■ O valor do seletor é carregado em registradores específicos ■ Registradores de segmento (CS, DS, ES, SS, FS e GS) **∎** Instruções consideram sempre como referência um registrador de segmento

### Formato do endereço lógico no Intel 386

Estudo de caso: arquitetura Intel 386

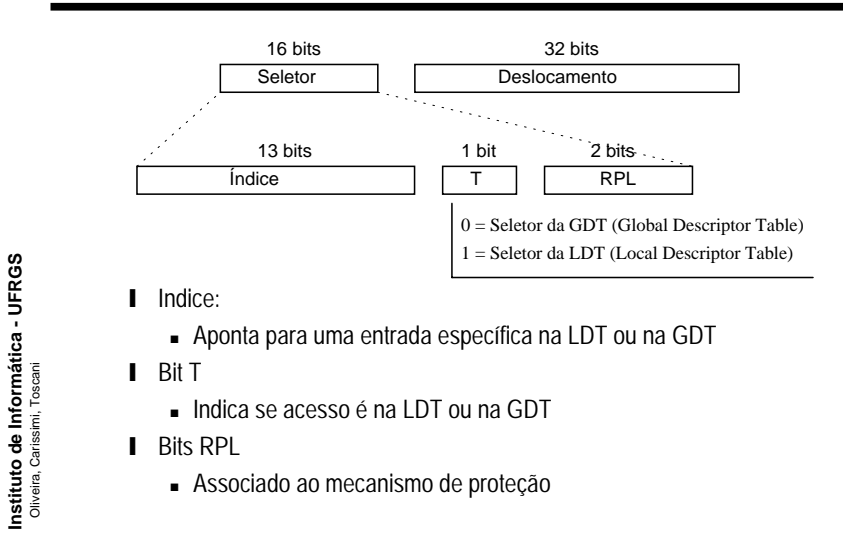

Sistemas Operacionais 60

### Tradução de endereço lógico em físico

- Variação do procedimento estudado
- Endereço lógico é transformado em um endereço linear
- Interpretação do endereço linear depende se está sendo utilizado segmentação ou paginação
	- ❙ Com segmentação o endereço linear é o endereço físico utilizado para acessar uma posição na memória
	- **∎ Com paginação o endereço linear sofre um procedimento adicional de** transformação em endereço físico

Sistemas Operacionais 61

### Formato do descritor de segmento

- Endereço de base do segmento (32 bits)
- Limite do segmento (20 bits)
	- ❙ Interpretaçao desse valor depende da granularidade
		- ! Granularidade=0: valor é expresso em bytes
			- ! Tamanho máximo de um segmento é 1 Megabyte
		- Granularidade=1: valor é expresso em páginas de 4 Kbytes
			- ! Tamanho máximo de um segmento é 4 Gbytes (1 Mega páginas)
- Controle de acesso (8 bits)
- Bit de granularidade (1 bit)
- Reservado para uso futuro (3 bits)

### Esquema de segmentação no 80386

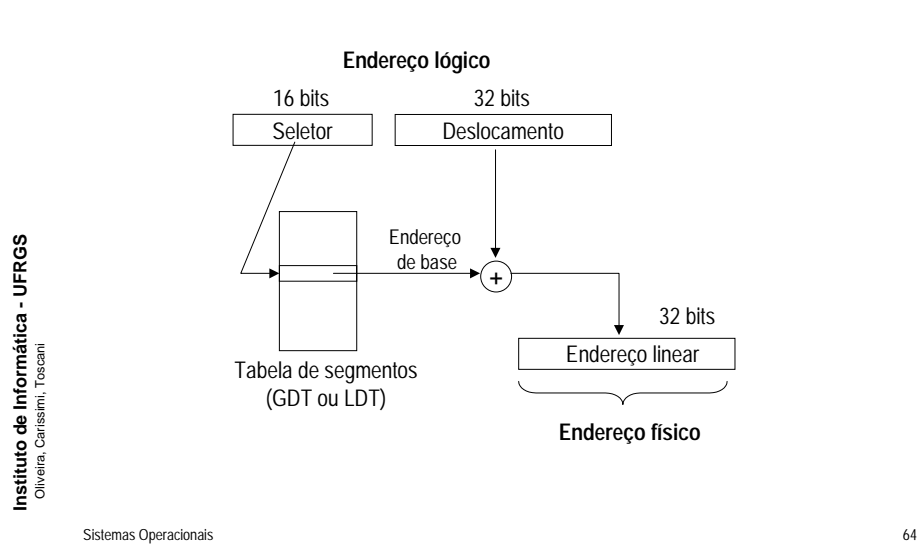

Sistemas Operacionais 62

Espaço lógico de endereçamento dividido em dois cada um

■ Cada tabela de segmentos possui até 8K entradas, cada uma

contendo uma tabela de segmentos a parte

contendo um descritor de segmento com 8 bytes **ι** Tabela de segmento ocupa no máximo 64 Kbytes

**Instituto de Informática - UFRGS** Oliveira, Carissimi, Toscani

Instituto de Informática - UFRGS<br>Oliveira, Carissimi, Toscani

### Segmentação no Intel 80386

■ Forma nativa de operação

■ LDT: Local Descriptor Table ■ GDT: Global Descriptor Table

**Instituto de Informática - UFRGS** Oliveira, Carissimi, Toscani

Instituto de Informática - UFRGS<br>Oliveira, Carissimi, Toscani

❚

### Paginação no Intel 80386

### Esquema de paginação no 80386

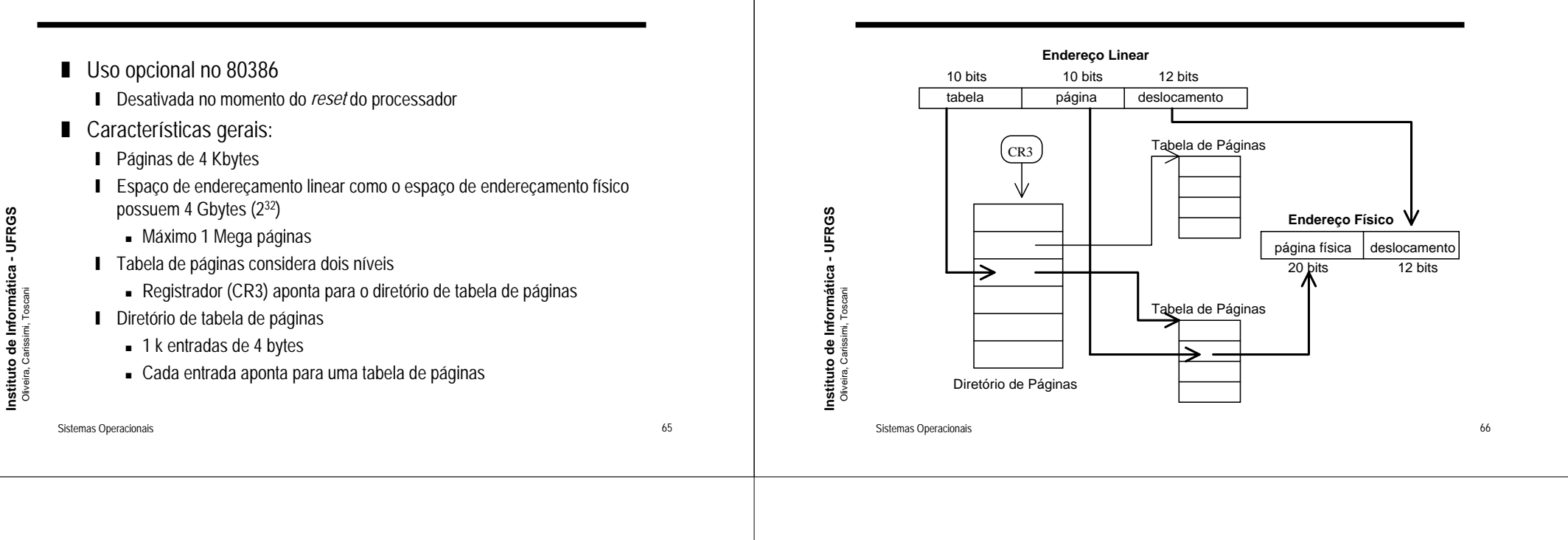

### Leituras complementares

- R. Oliveira, A. Carissimi, S. Toscani; *Sistemas Operacionais*. Editora Sagra-Luzzato, 2001.
	- Capítulo 7
- A. Silberchatz, P. Galvin, G. Gagne; *Applied Operating System Concepts*. Addison-Wesley, 2000, (1st edition).
	- Capítulo 10
- W. Stallings; *<u>Operating Systems</u>*. (4<sup>th</sup> edition). Prentice Hall, 2001.
	- Capítulo 8